# **Read or Set or Delete Registry Value Action**

These actions allow you to Read a Registry Value into a Automise variable, Set a Registry Value or Delete a Registry Key/Value.

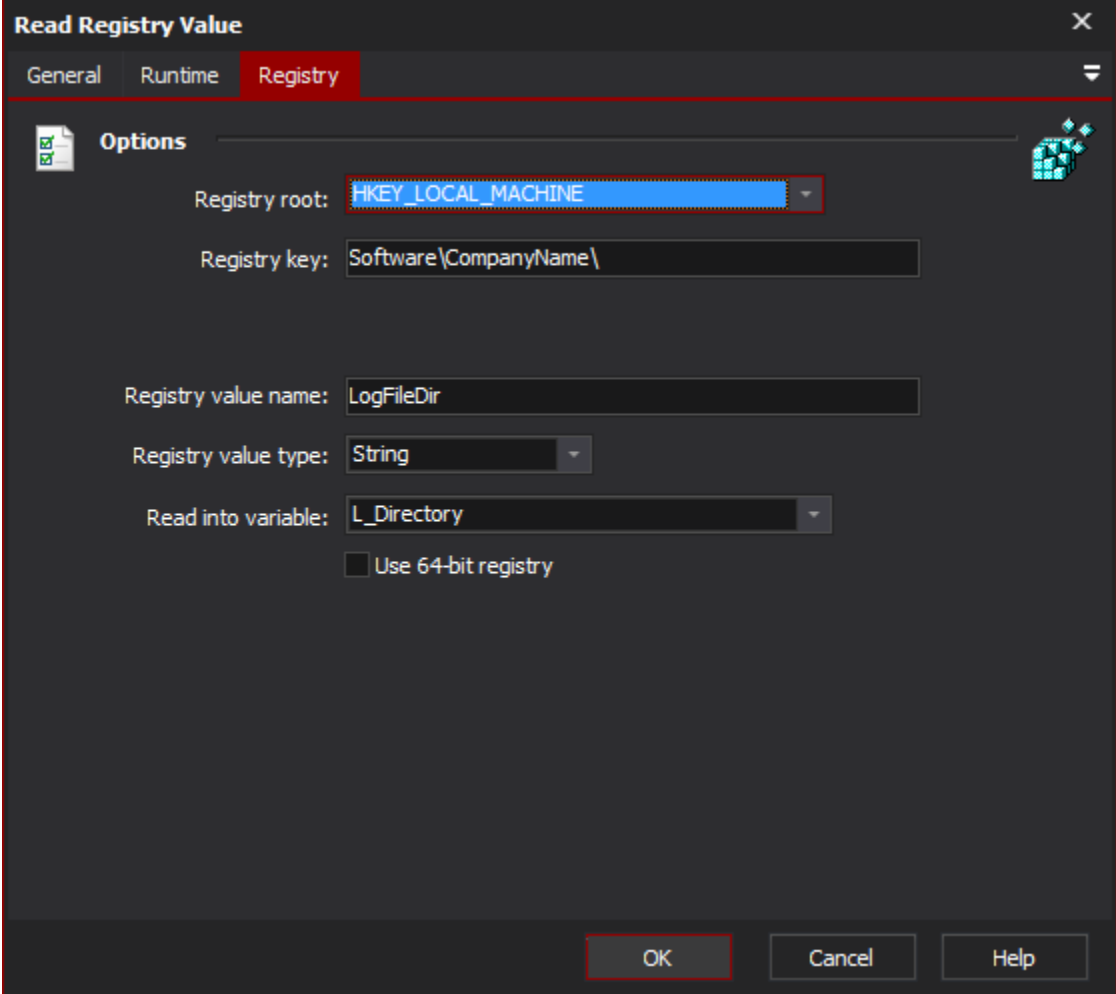

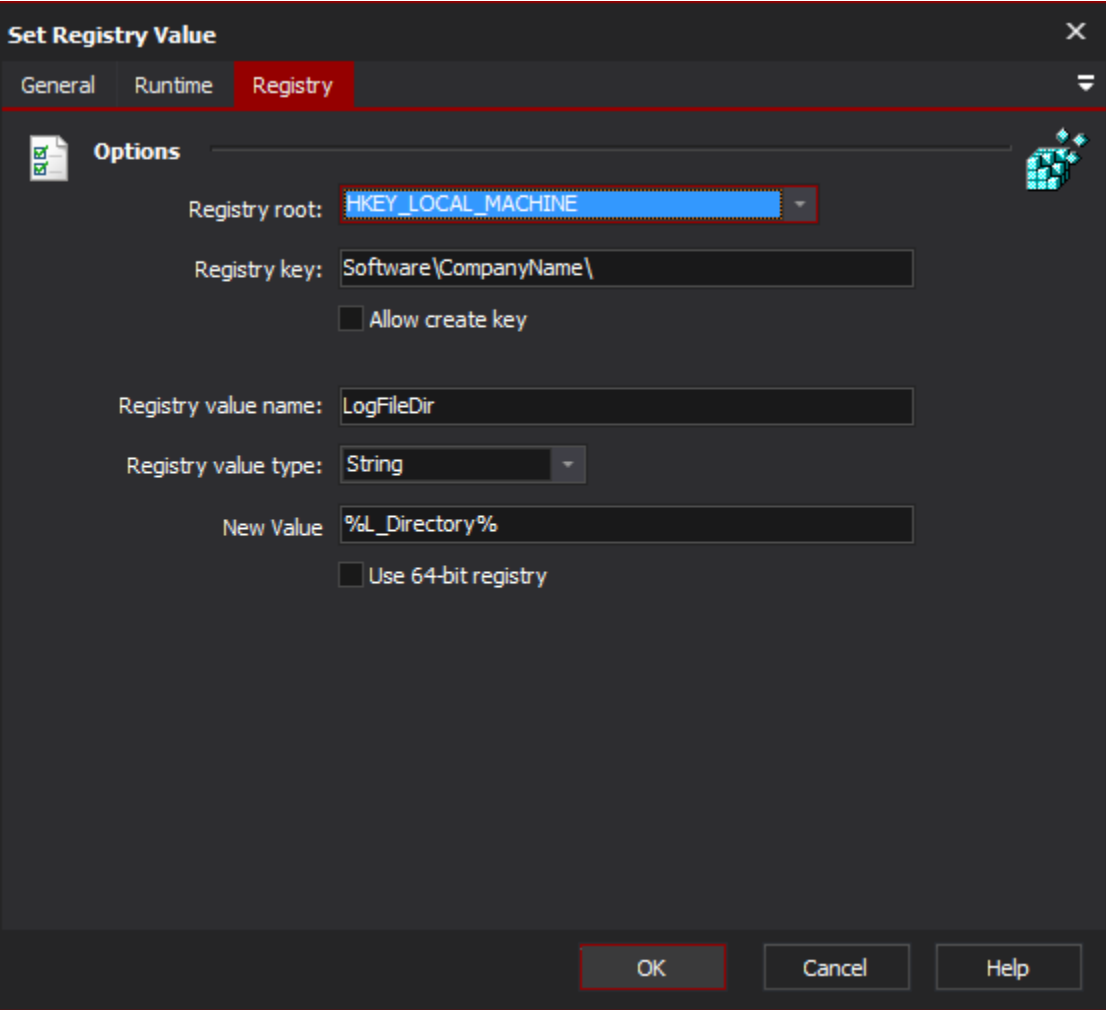

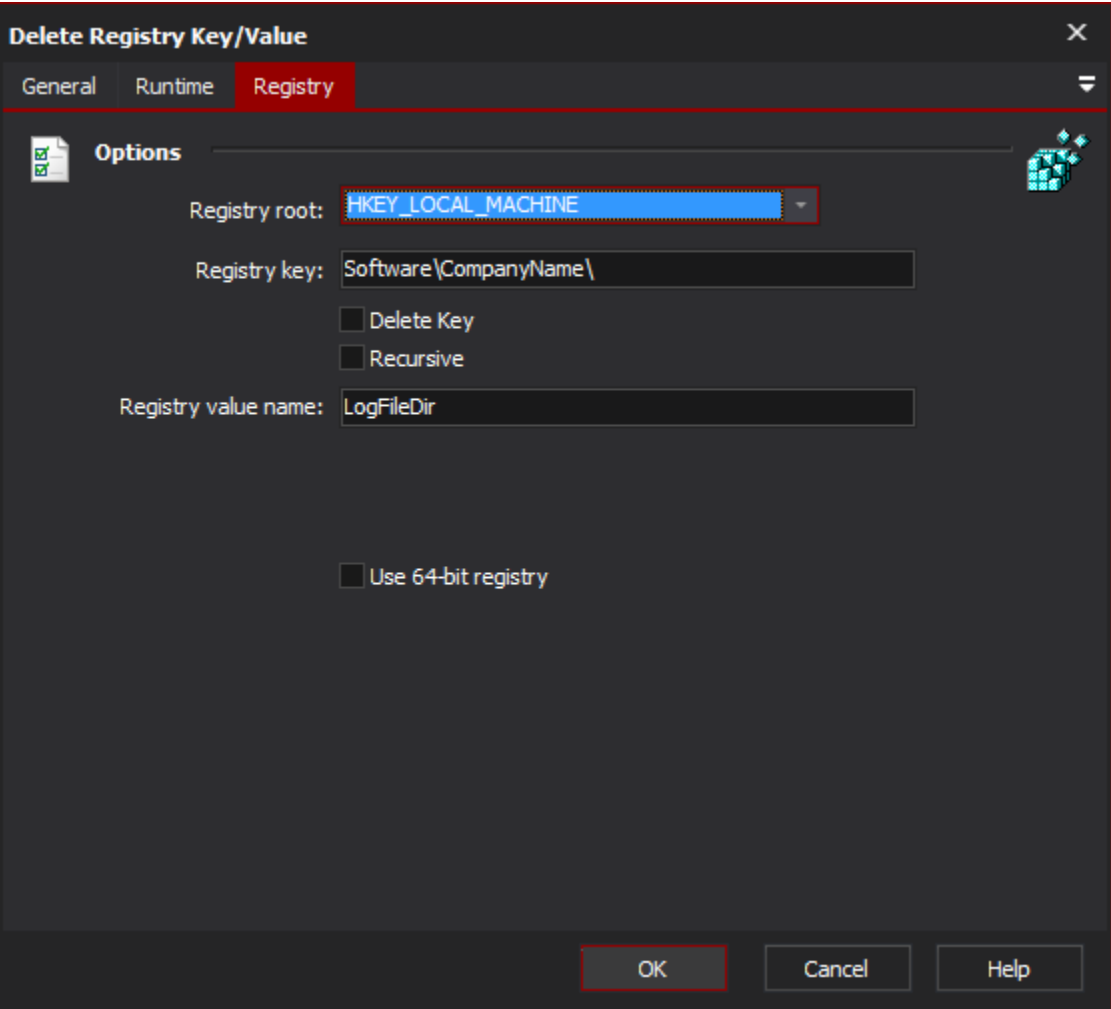

Enable the "Delete Key" option to delete a key instead of a value. To delete a key, it must contain no subkeys (although it may contain values.)

## **Registry**

### **Options**

#### **Registry root**

The root node under which the registry entry resides. Valid values are HKEY\_CLASSES\_ROOT, HKEY\_CLASSES\_ROOT, HKEY\_CURRENT\_USER, HKEY\_LOCAL\_MACHINE, HKEY\_USERS, or HKEY\_CURRENT\_CONFIG.

#### **Registry key**

The name of the key to be read, set, or deleted.

#### **Delete key**

Instructs the action to delete the key specified by all the other options.

#### **Recursive**

Instructs the action to delete the key and any sub keys.

#### **Registry value name**

Name of the value entry within the key to be read or set.

#### **Registry value type**

The value type to expect or set as the registries value entry's type.

#### **Read into variable**

The variable to read the value entry into.

#### **New value**

The new value to set the registries value as. This can be a FinalBuidler variable and will be expanded before setting the value into the registry.

#### **Use 64-Bit registry**

Whether to use the 64-Bit registry entry. If not selected then the 32-Bit registry is selected for use as Automise is a 32-Bit application.